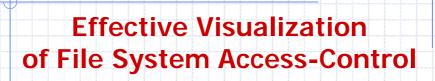

Alex Heitzmann
Charalampos Papamanthou
Roberto Tamassia

Bernardo Palazzi

CSI - Brown University, RI, USA

DIA – Roma Tre University, IT ISCOM – Ministry of Communications, IT CSI – Brown University, RI, USA

CS 167/9 Guest Lecture

Sponsors: U.S. National Science Foundation, Kanellakis Fellowship at Brown University, and Italian Ministry of Research.

## **Discretionary Access Control**

- Users can protect what they own.
- The owner may grant access to others.
- The owner may define the type of access (read/write/execute) given to others.
- This is the standard model used in many operating systems
- Alternative model (not covered): Mandatory Access Control (MAC)

CS 167/9

TrACE User Study

2

## Closed Policy Give Tom read access to "foo" Give Bob r/w access to "bar" Tom: I would like to read "foo" Access allowed Tom: I would like to read "bar" Access denied This policy is also called "default secure" CS 167/9 Trace User Study 3

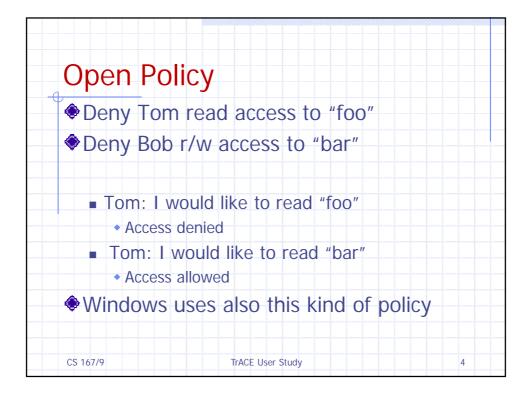

## Closed Policy with Negative Authorizations and Deny Priority

- ◆Give Tom r/w access to "bar"
- Deny Tom write access to "bar" Tom: I would like to read "bar"
  - Access allowed
  - Tom: I would like to write "bar"
    - Access denied
- This policy is used by Windows to manage access control

CS 167/9 TrACE User Study

## **Access Control Entries and Lists**

- A Discretionary Access Control List (DACL) for a resource (e.g., a file or folder) is a sorted list of zero or more Access Control Entries (ACEs)
- An ACE refers specifies that a certain set of accesses (e.g., read, execute and write) to the resources is allowed or denied for a user or group
- Examples of ACEs for folder "Bob's CS167 Grades"
  - Bob; Read; Allow
  - TAs; Read; Allow
  - TWD; Read, Write; Allow
  - Bob; Write; Deny
  - TAs; Write; Allow

CS 167/9 TrACE User Study 6

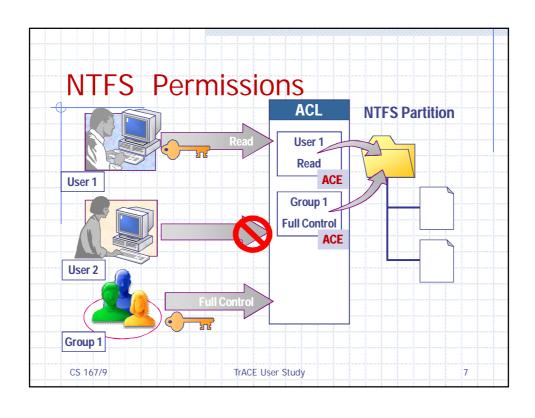

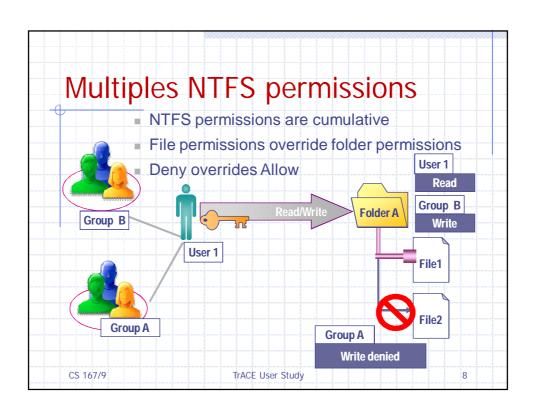

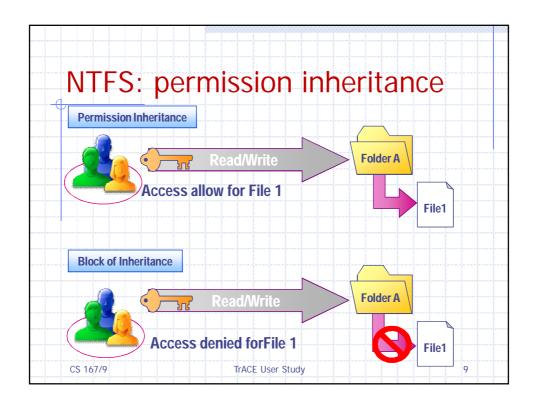

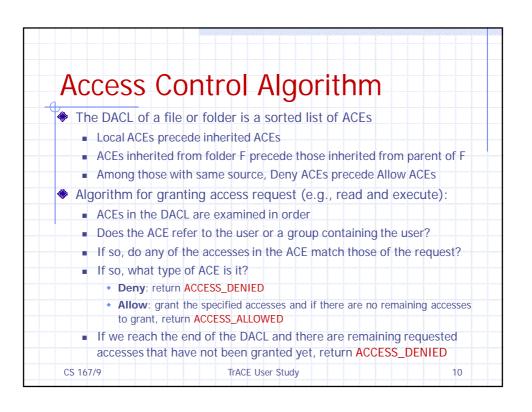

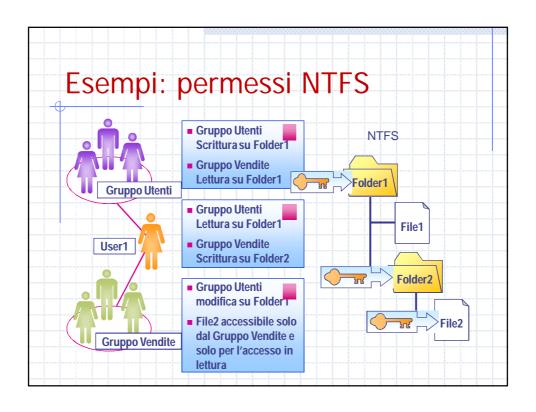

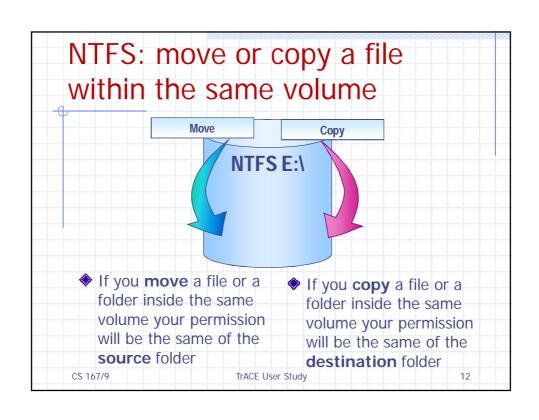

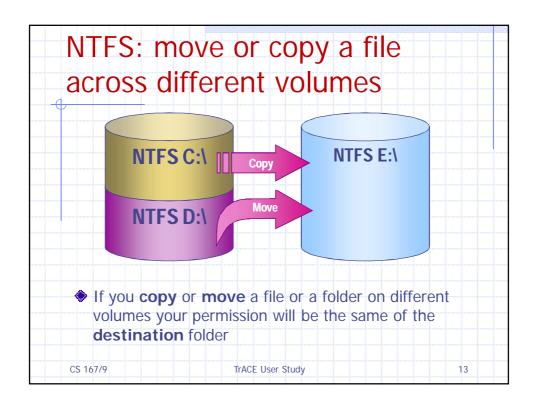

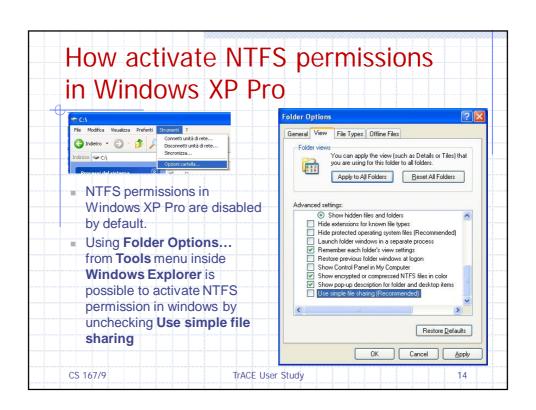

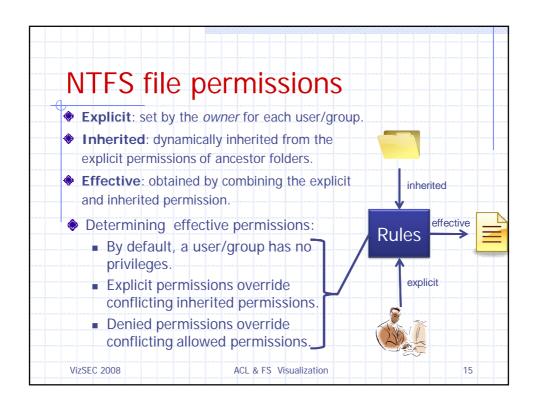

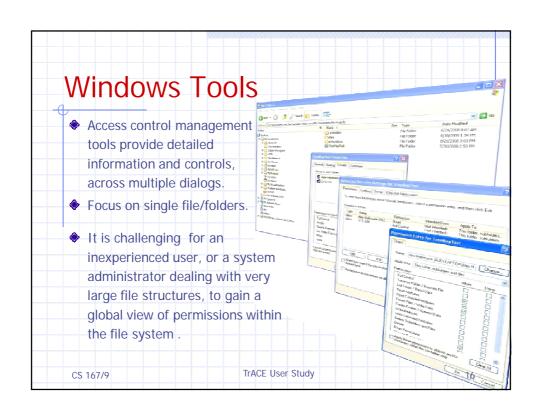

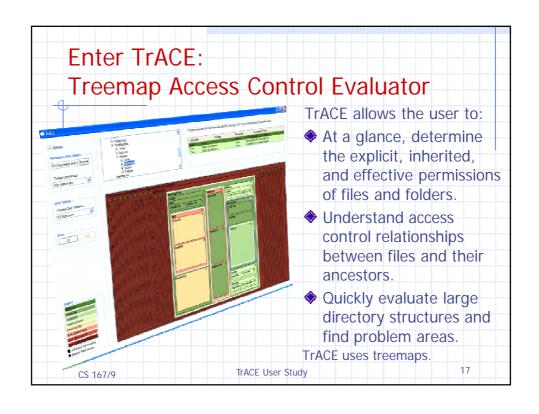

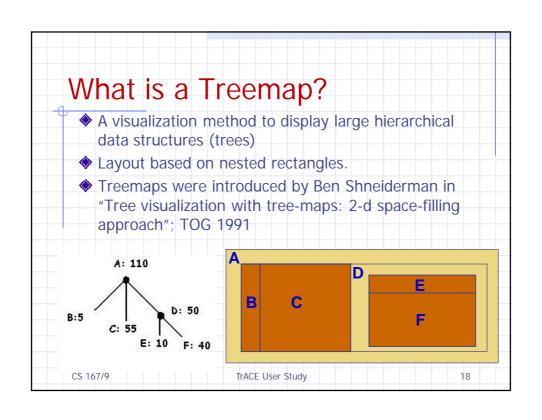

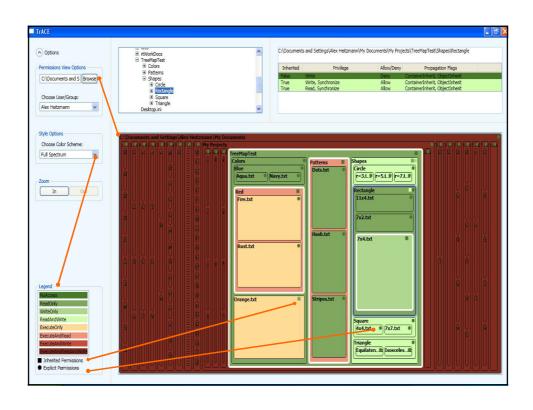

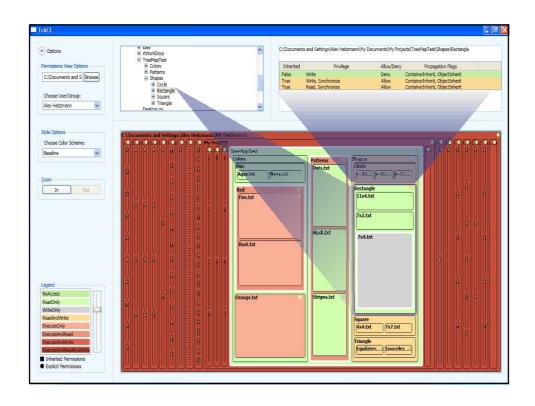

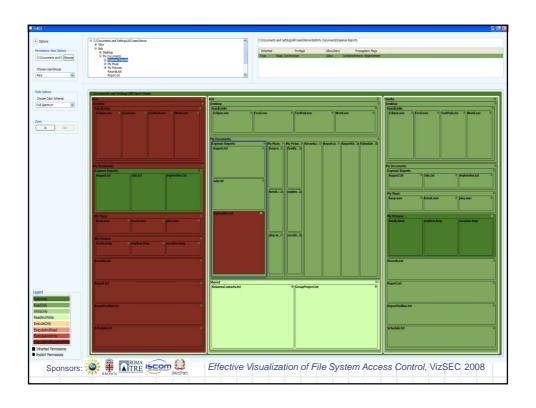